# **TEST DBLOG Command**

The Natural system command TEST DBLOG is used to execute DBLOG and display or delete the log records currently stored in the Natural DBLOG buffer. Note that TEST DBLOG does not provide any parameters to specify selection criteria. Selection criteria can only be specified in the **DBLOG Menu**.

The keywords that apply to the command TEST DBLOG are explained in the following syntax diagrams and tables. There are keywords that can be used to do both, activate and deactivate DBLOG (toggle effect). Activating and deactivating depends on whether or not there is data stored in the Natural DBLOG buffer as described in *Keyword Explanations*.

For explanations of the symbols used in the syntax diagrams, refer to *System Command Syntax* in the *System Commands* documentation.

This section covers the following topics:

- Syntax Diagrams
- Keyword Explanations

### **Syntax Diagrams**

### **Activating DBLOG**

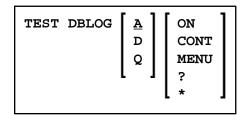

#### **Deactivating DBLOG**

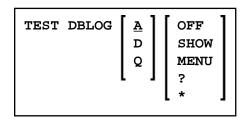

## **Keyword Explanations**

| Keyword | Function                                                                                                    |
|---------|----------------------------------------------------------------------------------------------------|
| А       | Default value.                                                                                                    |
|         | Toggle function:                                                                                                    |
|         | Activates logging of Adabas commands if no data exists in the Natural DBLOG buffer.                                                                                                    |
|         | Deactivates logging of Adabas commands and displays the <b>DBLOG Trace</b> screen of the current log record if data exists in the Natural DBLOG buffer.                                                                                    |
| D       | Toggle function:                                                                                                    |
|         | Activates logging of DL/I calls if no data exists in the Natural DBLOG buffer.                                                                                                    |
|         | Deactivates logging of DL/I calls and displays the <b>DBLOG Trace</b> screen of the current log record if data exists in the Natural DBLOG buffer.                                                                                         |
| Q       | Toggle function:                                                                                                    |
|         | Activates logging of SQL statements if no data exists in the Natural DBLOG buffer.                                                                                                    |
|         | Deactivates logging of SQL statements and displays the <b>DBLOG Trace</b> screen of the current log record if data exists in the Natural DBLOG buffer.                                                                                     |
| CONT    | Activates or reactivates (restarts) logging. A restart causes DBLOG to continue logging with the next program executed or run after DBLOG execution was stopped, and to add the new logs to the data that exists from previous recordings. |
| MENU    | Invokes the <b>DBLOG Menu</b> which provides the options to activate or deactivate logging and to specify the commands, calls or statements to be logged; see the relevant section.                                                        |
| ?       |                                                                                                    |
| *       |                                                                                                    |
| SHOW    | Deactivates logging and displays the <b>DBLOG Trace</b> screen of the current log record if data exists in the Natural DBLOG buffer. Log record data is not deleted but kept in the Natural DBLOG buffer.                                  |
| ON      | Clears the Natural DBLOG buffer and activates logging.                                                                                                    |
| OFF     | Clears the Natural DBLOG buffer and deactivates logging.                                                                                                    |